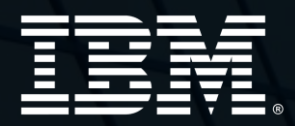

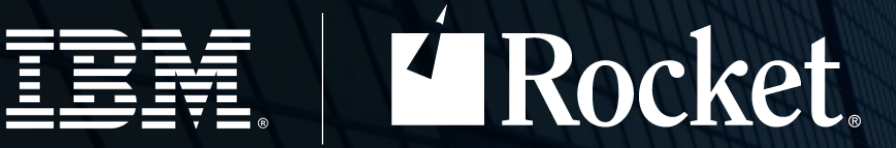

### SDSF Security – How does it work on z/OS 2.5?

Rob Scott Rocket Software rscott@rs.com

© Rocket Software, Inc. or its affiliates 1990 - 2021. All rights reserved. Rocket and the Rocket Software logos are registered trademarks of Rocket Software, Inc. Other product and service names might be trademarks of Roc © Copyright IBM Corporation 2021. IBM, the IBM logo, ibm.com, and Watson are trademarks of International Business Machines Corp., registered in many jurisdictions worldwide. Other product and service names might be tradema IBM trademarks is available on the Web at "Copyright and trademark information" at www.ibm.com/le

### **Agenda**

Background • Internal security and why it has been removed

Security Fundamentals

- SDSF and SDSFAUX server requirements
- Connecting to SDSF

Using SDSF Panels

- Accessing panels
- Actions and overtypes

Controlling the scope of data

Advanced Functions

- Destination operator authority
- Foreign address space data access
- Issuing operator commands

Using SDSF to Understand SDSF Security

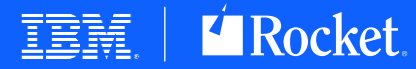

# **Background**

SDSF historically had internal security based around ISFPARMS assembler source and load module or statements in ISFPRMxx member of PARMLIB

SAF security introduced to SDSF in early 1990s

- IBM have been strongly advising customers to migrate to SDSF SAF security for at least 25 years (!)
- SDSF 2.4 and below performed security checks against SAF and if "no decision" a fallback to ISFPRMxx or ISFPARMS specification was performed.

SDSF 2.5 onwards all security checks are now SAF and performed by the SDSF server address space on behalf of the user

- Provides single security administration and audit functions on industry standard ESM software
- Server loads ISFPARMS as emergency fallback in case initial ISFPRMxx fails to activate
- Fallback to client ISFPARMS no longer taken
- Users require access to SERVER. NOPARM in SDSF class to use product if emergency fallback is in effect

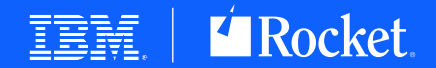

# **Security Fundamentals**

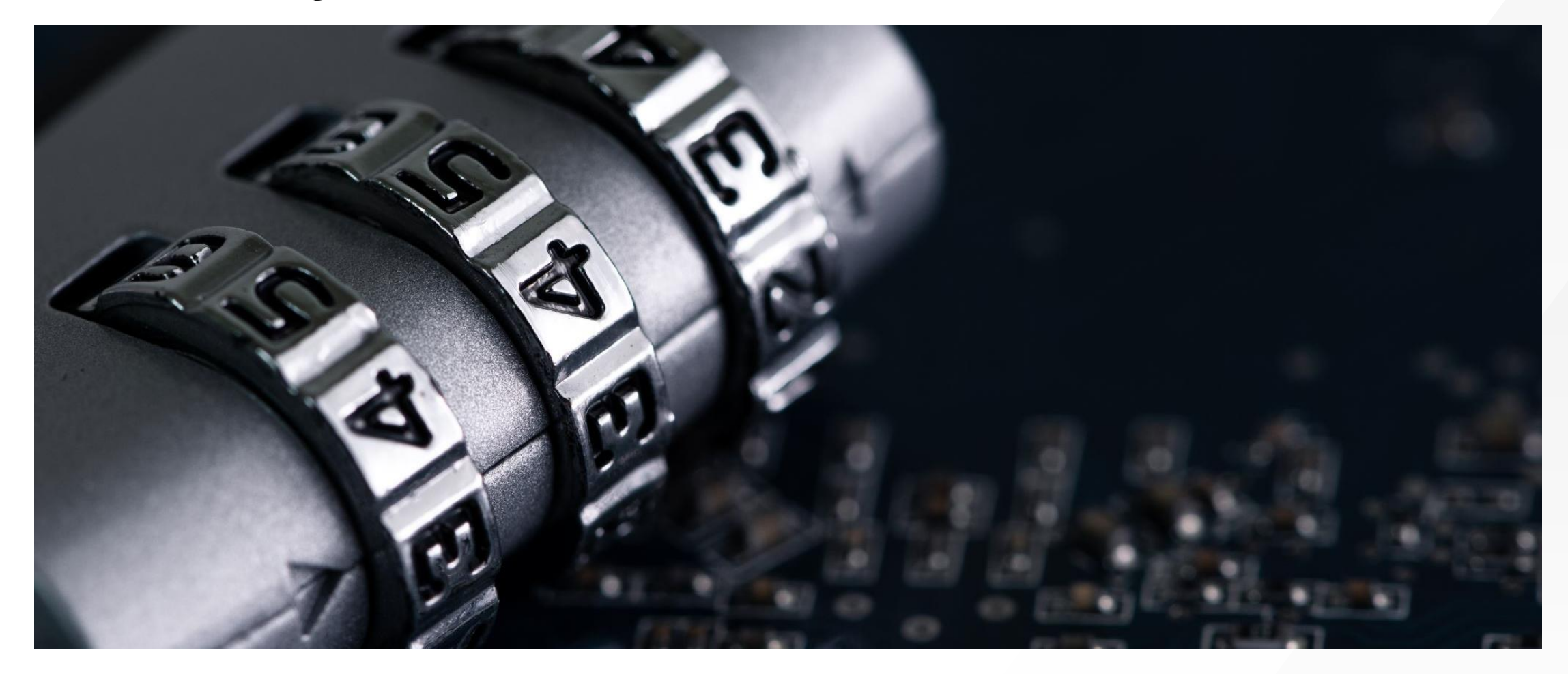

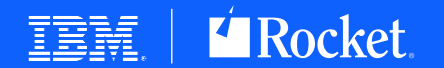

© Rocket Software, Inc. or its affiliates 1990–2021. All rights reserved. Rocket and the Rocket Software logos are registered trademarks of Rocket Software, Inc. Other product and service names might be using the temperature and visitation and computer of methods of the computer of the material of the methods of the companies. A current list of IBM trademarks is available on the Web at "Copyright and trademark information

### **Security Fundamentals**

SAF security required starting from z/OS 2.5

- SDSF Security Migration Guide (SC27-4942)
	- Plan your migration carefully there are some provided tools but they are only **starting points**
	- Iterative process with **extensive** testing and validation required
	- Difficulty rises exponentially if JESSPOOL class not already active
	- APAR PH49811 adds new ISFNTCNV tool to aid conversion of NTBL/NTBLENT statements from ISFPRMxx
- SDSF Operation And Customization (SA23-2274)

SAF class SDSF used to protect SDSF resources and product functionality

- Ability to display certain panels
- Ability to take actions against objects shown on panels

SDSF will perform SAF checks for other classes such as JESSPOOL and OPERCMDS

- SDSF does not own the resources for these classes and the authority check is performed to improve the messages and/or displays presented to the user
	- There is also valid-add functionality of extra SAF checks for JESSPOOL for cancel/purge output actions
- If SAF authority is granted within SDSF code, the request is forwarded to the owning component (eg z/OS BCP or JES2) and they will perform their own SAF checks

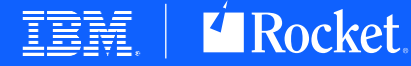

### **SDSF Server Address Spaces**

SDSF server mandatory from z/OS 2.5

- Security checks performed by SDSF server on behalf of user
- Unless installing maintenance, there is no need to restart SDSF server after IPL

SDSFAUX required for data collection and sysplex communication

Entries required in the STARTED class for each server address space

• OMVS segment required for SDSFAUX userid

SDSFAUX userid requires

- READ access to FACILITY class resource MVSADMIN.WLM.POLICY
- READ access to FACILITY class resource ERBSDS.MON2DATA

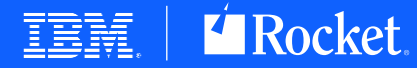

# **Connecting To SDSF**

Each SDSF user must connect to the SDSF server

• One connection per task (TCB)

Ability to connect to SDSF requires

• READ access to SDSF class profile ISF.CONNECT.*sysname*

SDSF server attempts to place user into a SDSF group

- Groups are specified in ISFPRMxx PARMLIB member
- READ access to SDSF class profile GROUP.*name*.*sysname*
- User placed into first valid group in the sequence specified in ISFPRMxx
- If no matching group found the connection will fail
- SDSF groups dictate options and customizations
	- No longer used for authorization settings

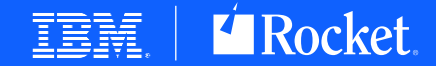

### **Using SDSF Panels**

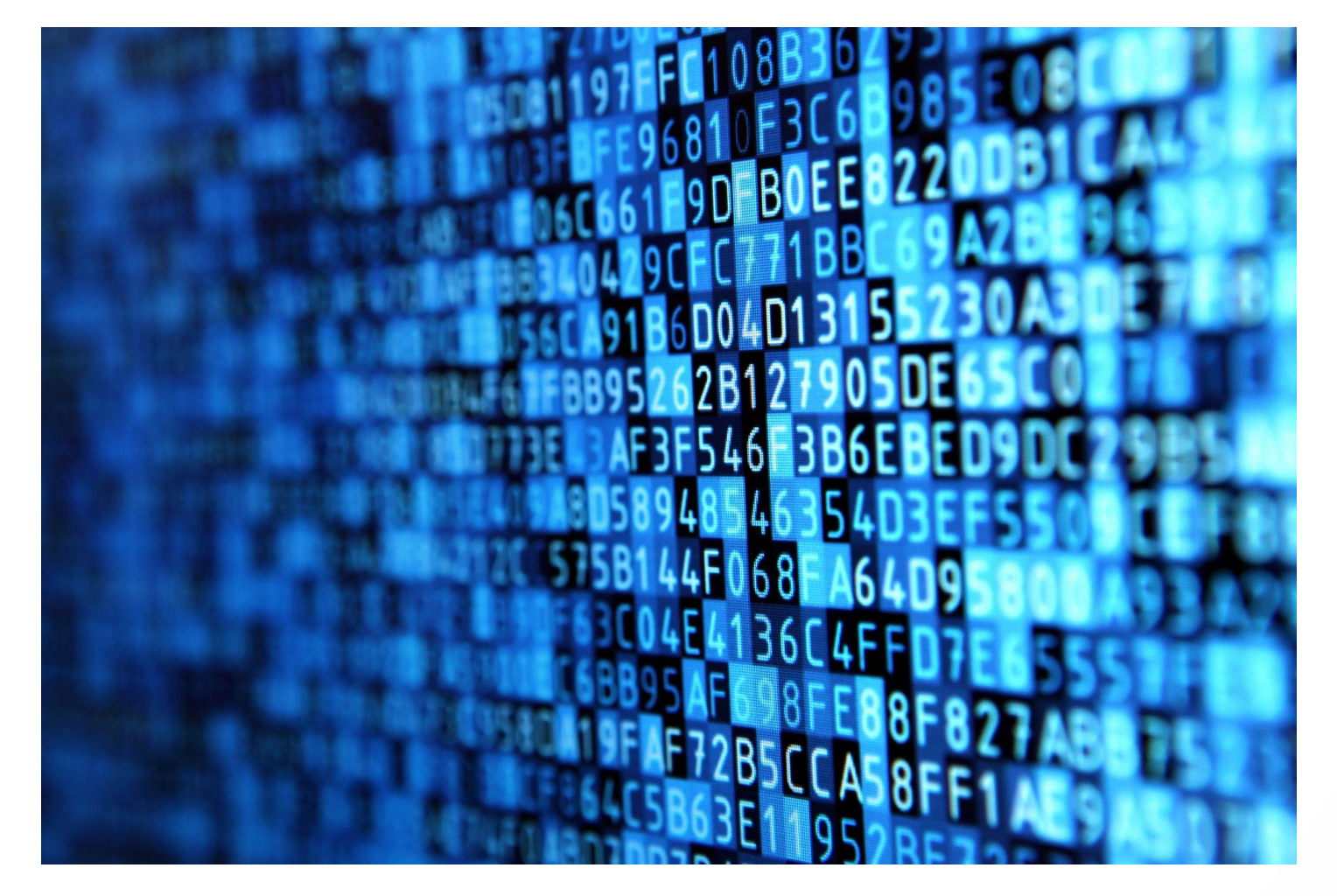

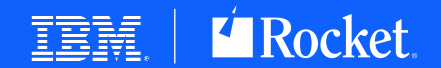

© Rocket Software, Inc. or its affiliates 1990– 2021. All rights reserved. Rocket and the Rocket Software logos are registered trademarks of Rocket Software, Inc. Other product and service names might be trademarks of Rock

© Copyright IBM Corporation 2021. IBM, the IBM logo, ibm.com, and Watson are trademarks of International Business Machines Corp., registered in many jurisdictions worldwide. Other product and service names might be tradema

### **SDSF Users**

Three types of SDSF user in provided sample ISFPRMxx PARMLIB members in SISFJCL

- Systems programmer
- Operator
- General user for example, a COBOL programmer

ISFPRM00

• Sufficient for most installations

ISFPRM01

• All statements provided with default values

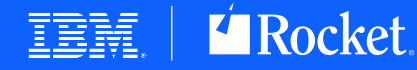

### **Access To SDSF Panels**

General user panels protected by

- READ access to SDSF class profile ISFCMD.DSP.*name.qualifier*
	- Think of "DSP" standing for "display"
- Includes active jobs and JES input and output queues

Systems programmer and operator panels protected by

- READ access to SDSF class profile ISFCMD.ODSP.*name.qualifier*
	- Think of "ODSP" standing for "operator display"
- Includes more system level displays and functions
- General users can be easily denied access to advanced displays by having no access to ISFCMD.ODSP.\*.\*

SDSF main panel will normally only show entries that user is authorized to

- General users have been seeing the same 5 to 8 choices for many years
- Over 60 other panels for systems programmers and operators
- SET MENU ALL shows entries for unauthorized and not applicable choices
- Display pull down on action bar shows all panels

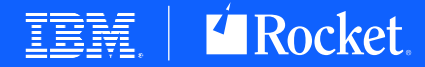

# **Actions Typed In The "NP" Column**

Access checked against resource that protects the row

- READ access for display style actions
- Higher access (UPDATE, CONTROL or ALTER) for change or delete style actions
- When action just displays another SDSF panel, then row object access is not required

JESSPOOL class profile used for active jobs and output

• Rows on ST, DA, H, I and O

Other IBM classes used if applicable

• For example, XFACILIT for CK rows (HealthCheck)

SDSF class profile used for other panel objects when generating operator commands

- ISF*xxxxx*.*qualifier\_1*.*qualifier\_2*…*qualifier\_n*
- xxxxx = short name for panel object, e.g. "APF" for entries on APF panel
- Qualifiers depend on panel, e.g. the dataset name on APF

OPERCMDS profile checked when action generates z/OS operator command

• Checked after successful access to profile covering row object

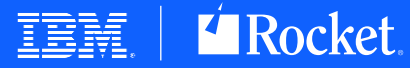

# **Issuing Action Character – Example #1**

User FRED types "H" to display the held output queue for the JES subsystem "JES2"

User "FRED" then issues "P" against JES jobid JOB01234 "BOWLING" on node "BEDROCK". The job is owned by user "BARNEY".

- "P" action requires ALTER access as "delete" style request.
- Row is protected by JESSPOOL profile
- OPERCMDS profile checked as "P" generates operator command
- Sequence of SAF checks :
	- READ access for SDSF profile ISFCMD.DSP.HELD.JES2
	- ALTER access for JESSPOOL profile BEDROCK.BARNEY.BOWLING.JOB01234.qualifiers
	- UPDATE access for OPERCMDS profile JES2.CANCEL.BATOUT

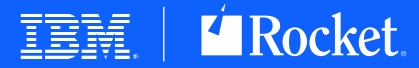

# **Issuing Action Character – Example #2**

User FRED types "NA" on system WILMA to show the network activity and then types "DN" beside the row for TN3270 to display the connections.

- "DN" action requires READ as a "display" style request
- Row is protected by SDSF class profile ISFNETACT.*qualifiers*
- OPERCMDS profile checked as "DN" generated operator command
- Sequence of SAF checks
	- READ access for SDSF profile ISFCMD.ODSP.NETACT.WILMA
	- READ access for SDSF profile ISFNETACT.TN3270
	- READ access for OPERCMDS profile MVS.DISPLAY.TCPIP

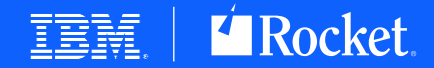

# **Issuing Action Character – Example #3**

User FRED types "CK" on system WILMA to show the HealthChecks and then types "DS" against the ASM\_LOCAL\_SLOT\_USAGE check to display its status

- "DS" action requires READ as a "display" style request
- Row is protected by XFACILIT class profile HZS.qualifiers
- OPERCMDS profile checked as "DS" generates operator command
- Sequence of SAF checks
	- READ access for SDSF profile ISFCMD.ODSP.HCHECKER.WILMA
	- READ access for XFACILIT profile HZS.WILMA.IBMASM.ASM\_LOCAL\_SLOT\_USAGE.QUERY
	- UPDATE access for OPERCMDS profile MVS.MODIFY.STC.HZSPROC.HZSPROC

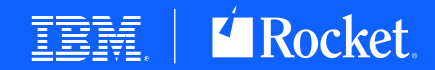

# **Overtyping Values On Rows**

Overtype columns protected by SDSF class profile

- ISFATTR.*type*.*column*
- *Type* describes the panel row object
- *Column* is the internal column name (not the title)
	- See "COLH" display for panel to see list of internal column names
- UPDATE access required

SAF check performed when column becomes first becomes visible in the display

- All of the column (both left and right bounds) must be visible on the screen
- If access allowed, the screen attributes for the column are changed to allow input
- If access denied, the screen attributes for the column are left as output only

If valid overtype value is detected, security processing matches the sequence described for "NP" actions

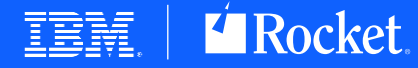

### **Controlling The Scope Of Data Displayed**

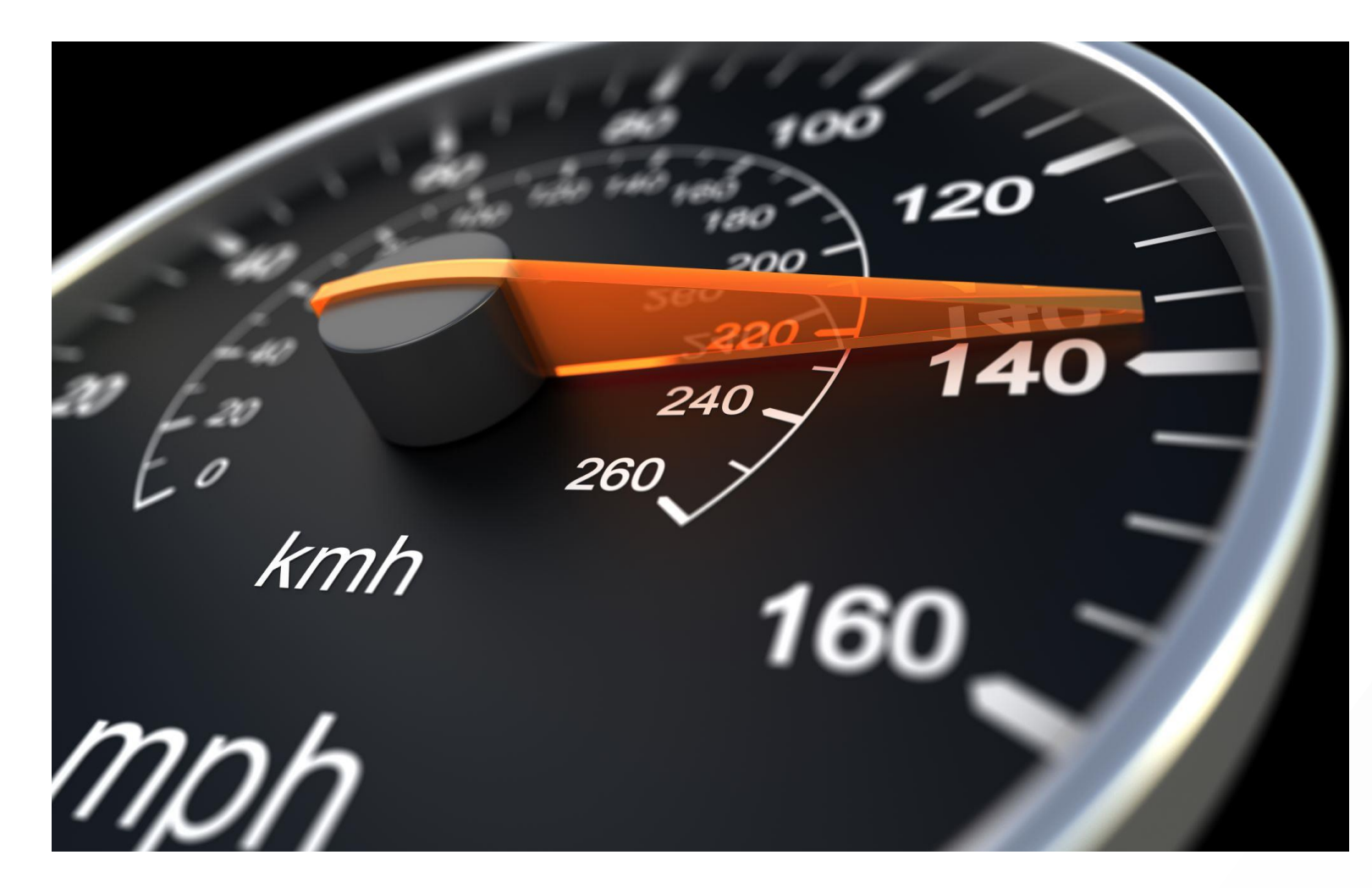

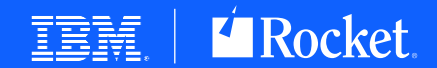

ved. Rocket and the Rocket Software logos are registered trademarks of Rocket Software. Inc. Other product and service names might be  $\alpha$  arks is available on the Web at "Convright and trademark information" at www.ibm.co

### **Jobname PREFIX**

PREFIX command

- Allows filtering by jobname using masking characters
	- Applies to active jobs and JES queue displays
- Only user with authority to PREFIX can change the default specified in the SDSF group they are assigned to
- READ access to SDSF class profile ISFCMD.FILTER.PREFIX

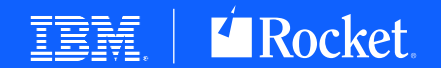

isiness Machines Corp., registered in many jurisdict

### **Jobname OWNER**

OWNER command

- Allows filtering by job owner using masking characters
	- Applies to active jobs and JES queue displays
- Only user with authority to OWNER can change the default specified in the SDSF group they are assigned to
- READ access to SDSF class profile ISFCMD.FILTER.OWNER

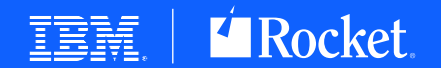

siness Machines Corp., registered in many jurisdic

### **Output Destination**

DEST command

- Allows filtering by destination using name values
	- Applies to JES queue displays
- Only user with authority to DEST can change the defaults specified in the SDSF group they are assigned to
- READ access to SDSF class profile ISFCMD.FILTER.DEST

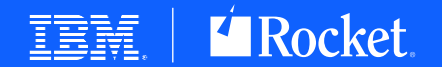

usiness Machines Corp., registered in many jurisdictic

# **Enforcing Data Scope**

Careful specification of PREFIX, OWNER and DEST can safeguard general users from seeing or manipulating jobs outside of their normal responsibilities

- SET DISPLAY ON causes values to be shown above the column titles
- No SAF authority for DEST, PREFIX and OWNER commands will restrict user to stay within values dictated by their GROUP in ISFPRMxx

ISFPRMxx Keywords

- **IDEST** Points to list of initial destinations
- OWNER NONE/USERID
- PREFIX NONE/USERID/GROUP

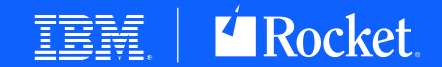

# **Grouping Jobname Output**

ISFPRMxx NTBL/NTBLENT statements allow specification of a "name table" using substring masking

• Coupled with IDSP or ICMD keywords on SDSF GROUP statements enabled jobs/userids to be grouped by masks for authority checking

SAF-only equivalent can be achieved by using RACF variables

- RACFVARS class profile specifies the RACF variable name "&" followed by up to 7 characters – eg "&ISFJOB1" or "&ISFUID1")
- Use RALTER ADDMEM commands to add entries to the RACFVARS profile
	- Example : RALTER RACFVARS &ISFJOB1 ADDMEM(\*CICS\*)
- JESSPOOL profile can use RACF variable as a qualifier
	- Example : N1.&ISFUID1.&ISFJOB1.\*.\*\*

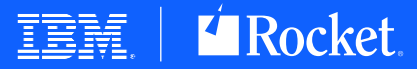

### **Advanced Functions**

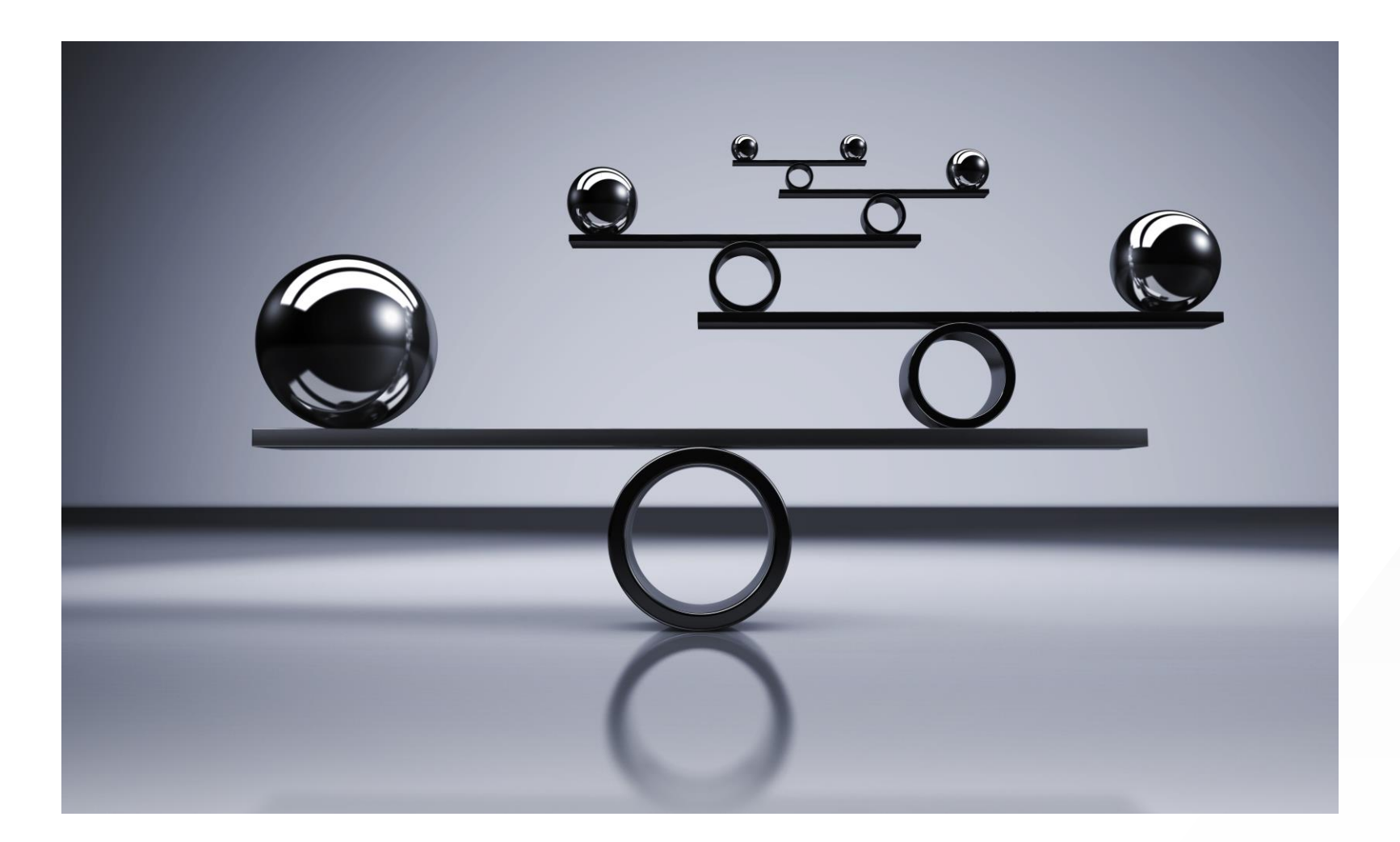

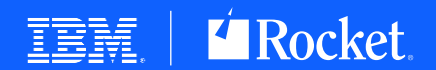

unity the Corporation 2021. IBM, the IBM logo, ibm.com, and Watson are trademarks of International Business Machines Corp., registered in many jurisdictions worldwide. Other product and service names<br>le trademarks of IBM o

## **Cross-System Data Access**

#### SYSNAME command

- Allows the user to access data from one or more systems in the sysplex
- Masking characters can be used against the z/OS system name (CVTSNAME)
- Causes SDSF to send a message from the local SDSFAUX server to other SDSFAUX address spaces in the sysplex
- Responses are collected from all responding systems and presented locally to the user
- READ access to SDSF class profile ISFCMD.FILTER.SYSNAME
- If SYSNAME authority denied, then data gathering request is confined to the local system

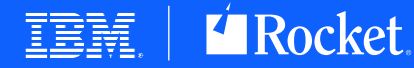

# **Destination Operator Authority**

Sometimes impractical to permit operators to every JESSPOOL class profile so that they can view or manage output

- SDSF provides ability to define users with authority based on the destination for output rather than owner, jobname etc
	- SDSF uses term "destination operator"

To be a destination operator, the userid must have

- READ access to SDSF class profile ISFOPER.DEST.*jesname*
- ALTER access to SDSF class profile ISFAUTH.DEST.*destname* for full management
	- READ access for just browse authority to output

Destination operator authority functions

- SDSF populates the BTOKRCID (network receiver userid) in the JES browse token
- SAF authority check by JES for JESSPOOL uses RECVR keyword on RACROUTE
- Log string added for auditing purposes

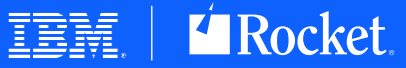

### **Foreign Address Space Data Access**

Some SDSF commands require cross-memory access to other address spaces that are not necessarily under SDSF (or user) control

- Defines the term "foreign address space"
- Data is typically gathered by scheduling SRB into foreign ASID

Ability to gather foreign address space data protected by SDSF class profiles

- ISFJOB.*type.owner.jobname.sysname*
- READ access required
- If no owner assigned to address space then SDSF uses value "+++++++++"
- Type values
	- DDNAME JDD action
	- MODULE JC action
	- TASK JT action
	- STORAGE JM, JMO and MEM

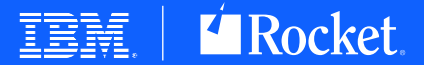

# **Restricting Operator Command Origin To SDSF**

Actions in SDSF may result in operator command being generated

Sometimes not desirable to allow user ability to issue equivalent operator commands outside of SDSF control

Solution is to specify "WHEN(CONSOLE(SDSF))" on the PERMIT statement for the OPERCMDS class profile

• PERMIT JES2.CANCEL.BATOUT CLASS(OPERCMDS) ID(FRED) ACC(UPDATE) WHEN(CONSOLE(SDSF))

Requires CONSOLE class to be active and the "SDSF" console defined as a profile within the class.

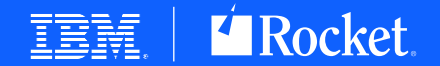

# **Issuing Operator Commands**

Freeform operator commands using "/"

• Or ISFSLASH function in REXX

READ access to SDSF class profile

- ISFOPER.SYSTEM
- Only restricts user from issuing operator commands in SDSF
	- Other authorized programs can issue operator commands outside of SDSF

Command text passed directly to z/OS to process

- No attempt made by SDSF to parse the freeform text and internally issue OPERCMDS authority checks
- WHEN(CONSOLE(SDSF)) does not apply
- z/OS BCP will issue SAF OPERCMDS check on the command passed to it

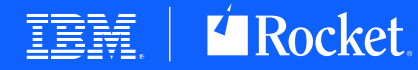

# **Handling "No Decision" Situations**

SAF authority check return code

- RC=0 User access is permitted to the profile covering the resource
- RC=4 No decision can be made
- RC=8 User access is denied to the profile covering the resource

No decision circumstances

- Class is not active
- Class is active but not RACLISTed (applies to certain classes only)
- Class is active (and RACLISTed if applicable) but no matching profile found
	- No "catch-all" profile "\*\*" defined with site-defined UACC value
- ISFPRMxx CONNECT statement keyword AUXSAF(FAILRC4/NOFAILRC4)
	- FAILRC4 Convert RC=4 from SAF into RC=8 (Default)
	- NOFAILRC4 Convert RC=4 from SAF into RC=0

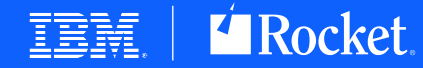

### **Using SDSF To Understand SDSF Security**

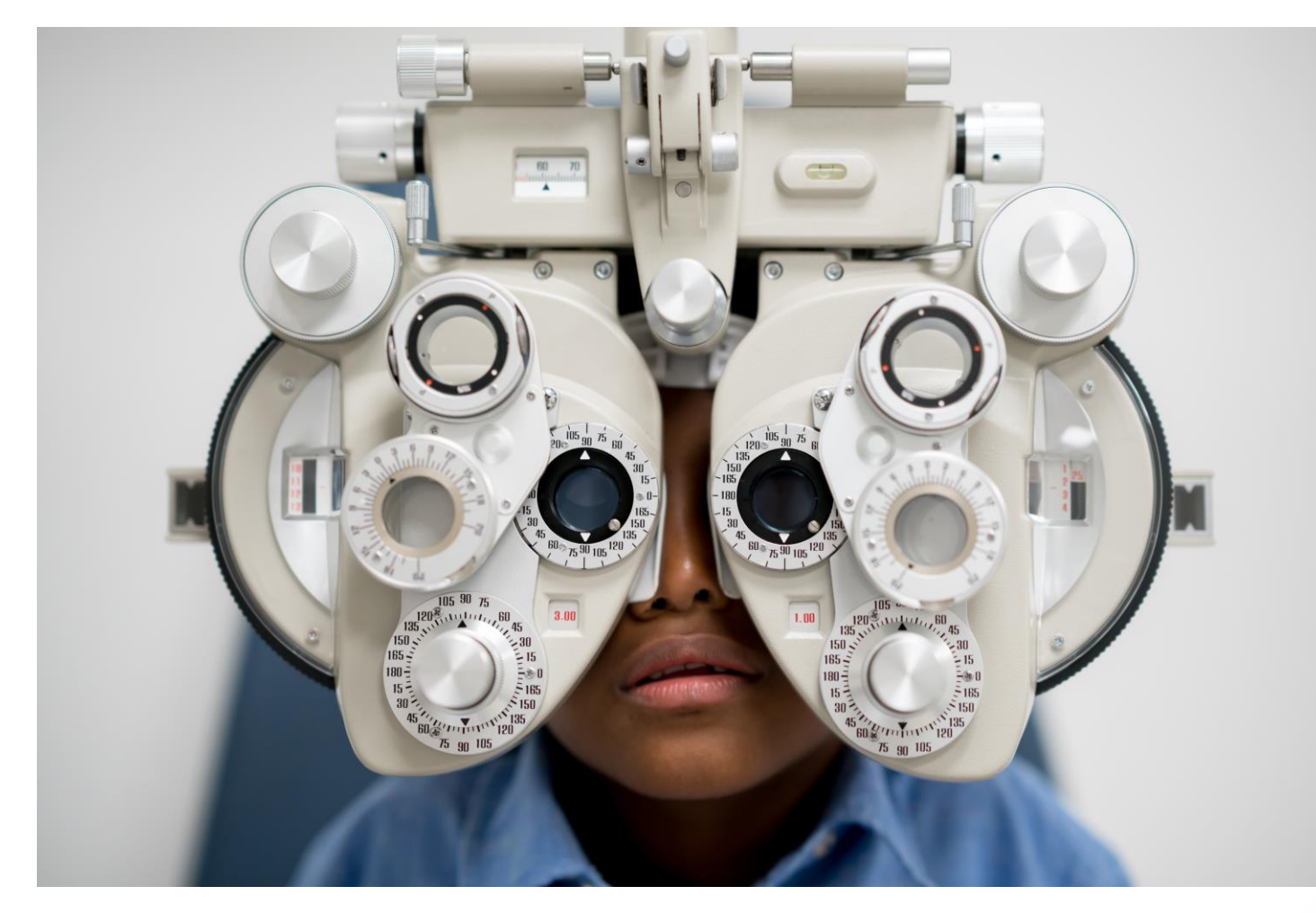

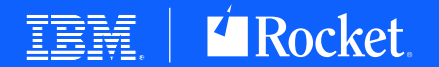

es. A current list of IBM trademarks is available on the Web at "Copyright and trademark information" at <u>www.ibm.com/leq</u>

### **Primary Command Attributes - CMDH**

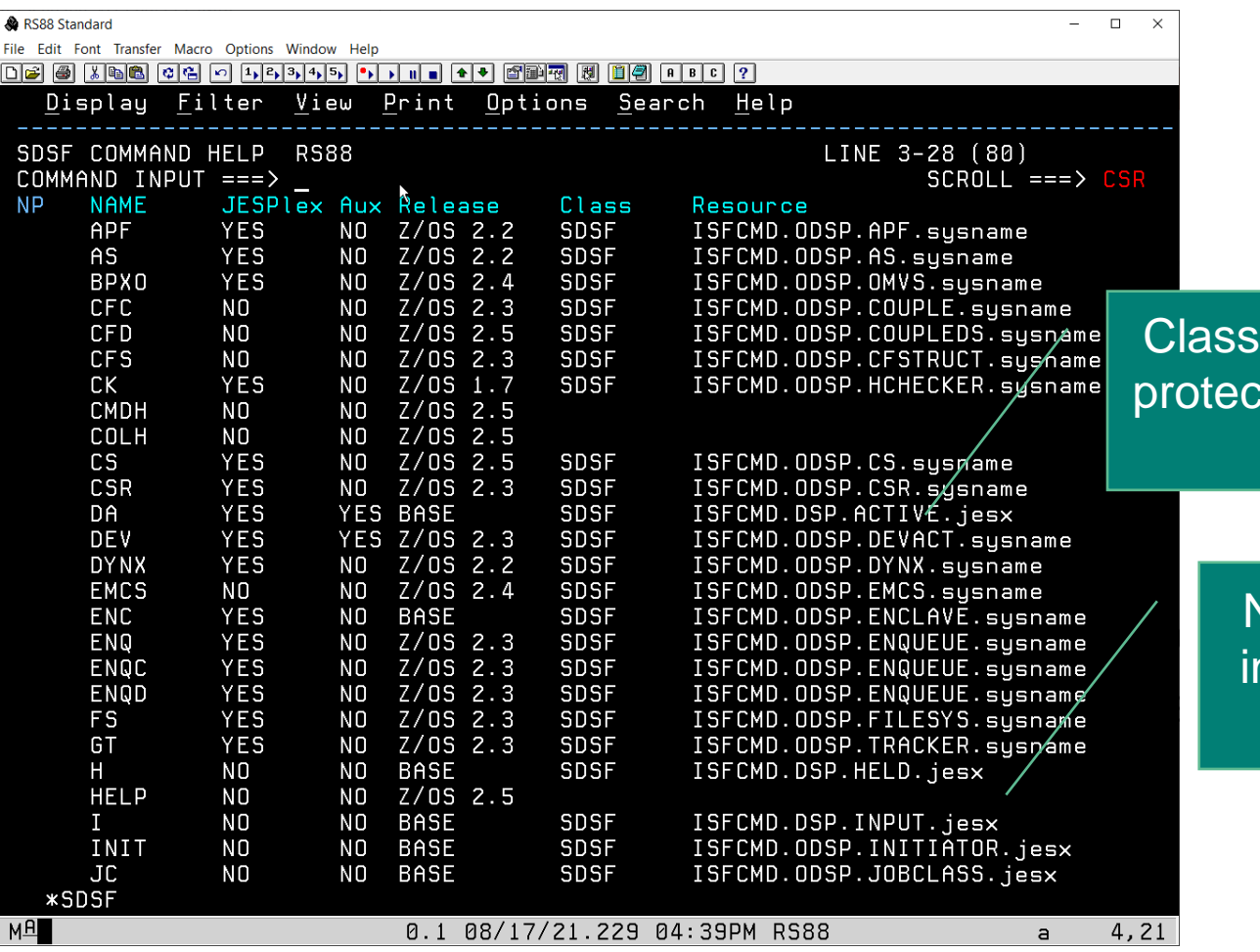

#### and resource cting command shown

Note that basic user nterface commands are not protected

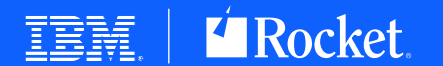

ignos are registered trademarks of Rocket Software. Inc. Other product and service

 $\epsilon$ ks is available on the Web at "Copyright and trademark information" at www.ibm

### **Action Character Attributes - ACTH**

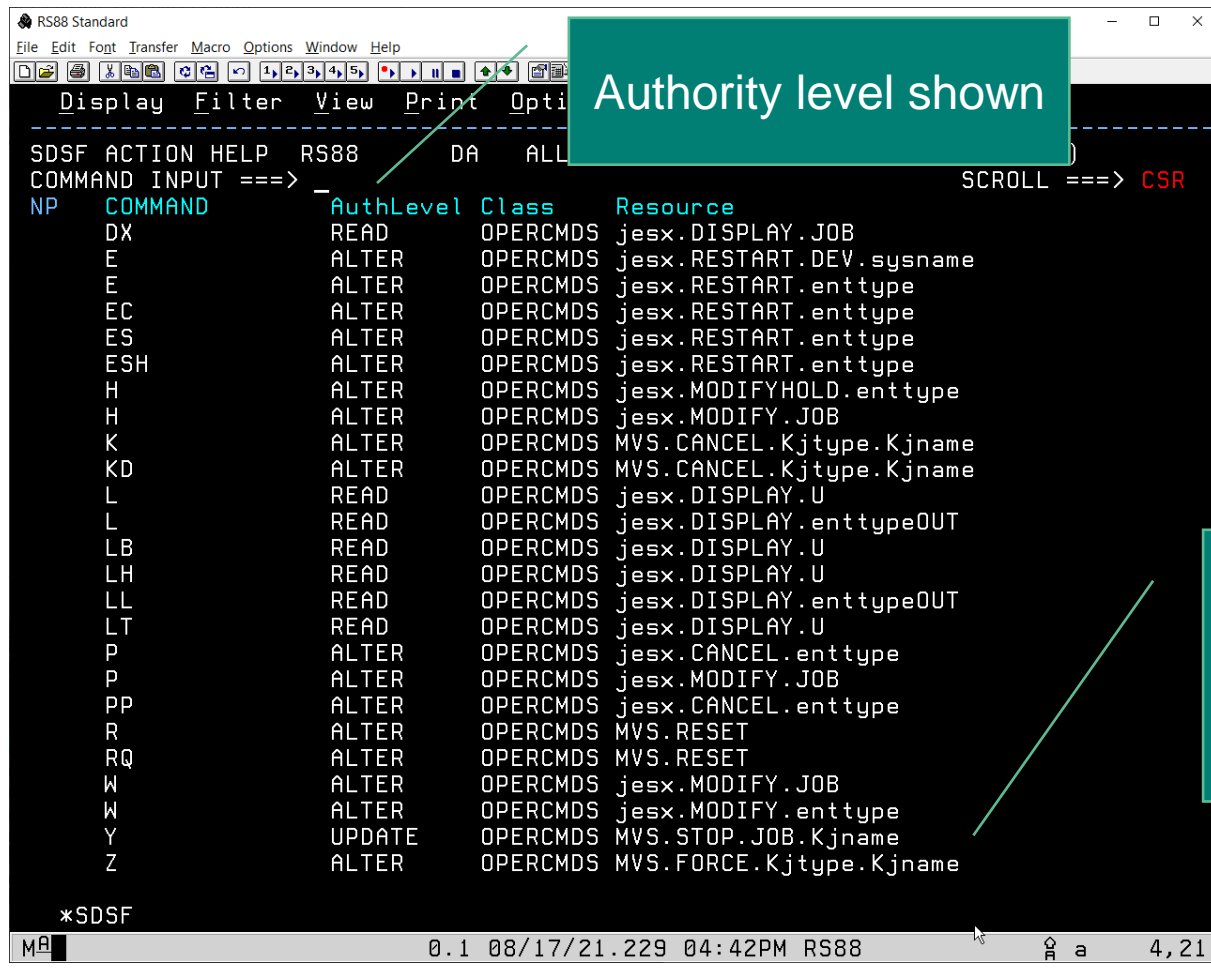

Lowercase values in resource name indicate variable replacement

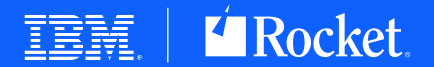

are registered trademarks of Rocket Software. Inc. Other product and se

arks of International Business Machines Corp., registered in many jurisdictions worldwide. Other p le on the Web at "Copyright and trademark information" at www.ibm.co

### **Overtype Columns - COLH**

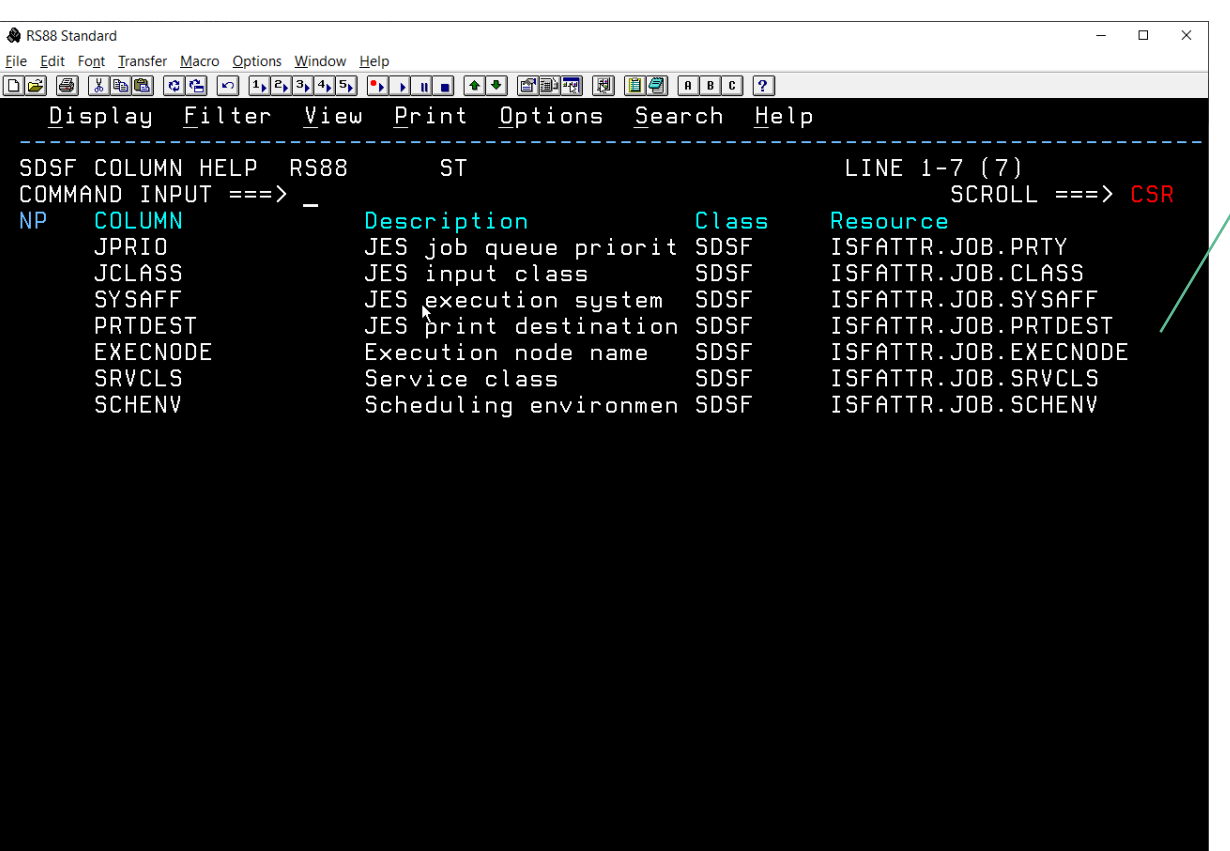

Overtype columns show resource name and class.

Note that internal column name used and not the title.

0.1 08/17/21.229 04:46PM RS88

4,21 ੂੰ a

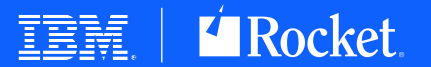

oftware logos are registered trademarks of Rocket Software. Inc. Other product and service names might be

st of IBM trademarks is available on the Web at "Copyright and trademark information" at www.ibm.c

# **Security Trace**

Independent of normal SDSF trace

Can be used to see all SAF checks issued by SDSF

Trace output sent to ULOG by default

Issued via SET command

- SET SECTRACE ON
- SET SECTRACE OFF
- SET SECTRACE WTP
	- Issue "write to programmer" style WTOs instead of ULOG

Special DDNames

- Useful for tracing initialization
- ISFSECTR Enables SECTRACE ON
- ISFSECTW Enables SECTRACE WTP

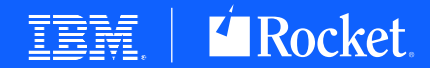

### **Security Trace Output**

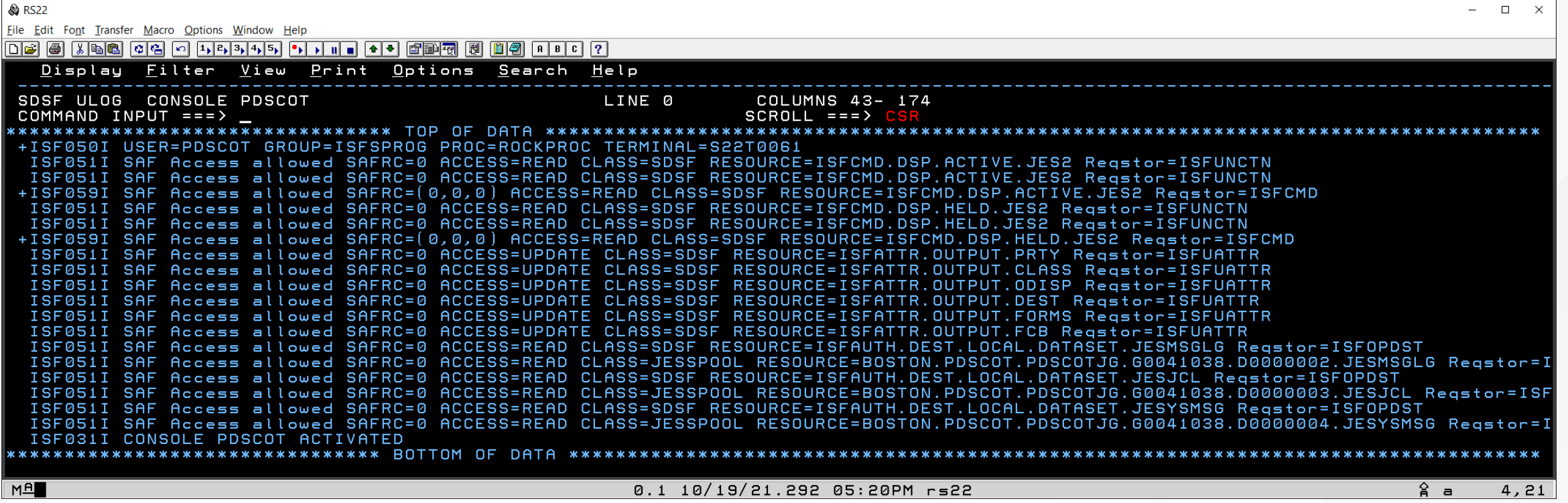

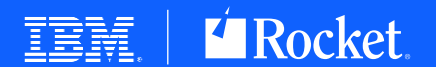

© Rocket Software, Inc. or its affiliates 1990 – 2021. All rights reserved. Rocket and the Rocket Software logos are registered trademarks of Rocket Software, Inc. Other product and service names might be<br>trademarks of Ro

## **SDSF Healthcheck**

SDSF\_CLASS\_SDSF\_ACTIVE

Verifies if SDSF class is active

Produces report on SDSF resources and how the security decision is derived

- SAFRC
	- Covering profile found and SAF return code will be used
- FAILRC4
	- No covering profile found and access will be denied due to AUXSAF(FAILRC4) in ISFPRMxx
- NOFAILRC4
	- No covering profile found and access will be allowed due to AUXSAF(NOFAILRC4) in ISFPRMxx
- Always wise to verify all entries that do NOT have SAFRC to ensure that you do not have exposures due to missing or incorrect profiles

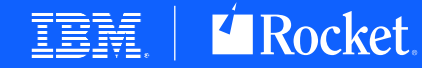

### **SDSF Healthcheck Output**

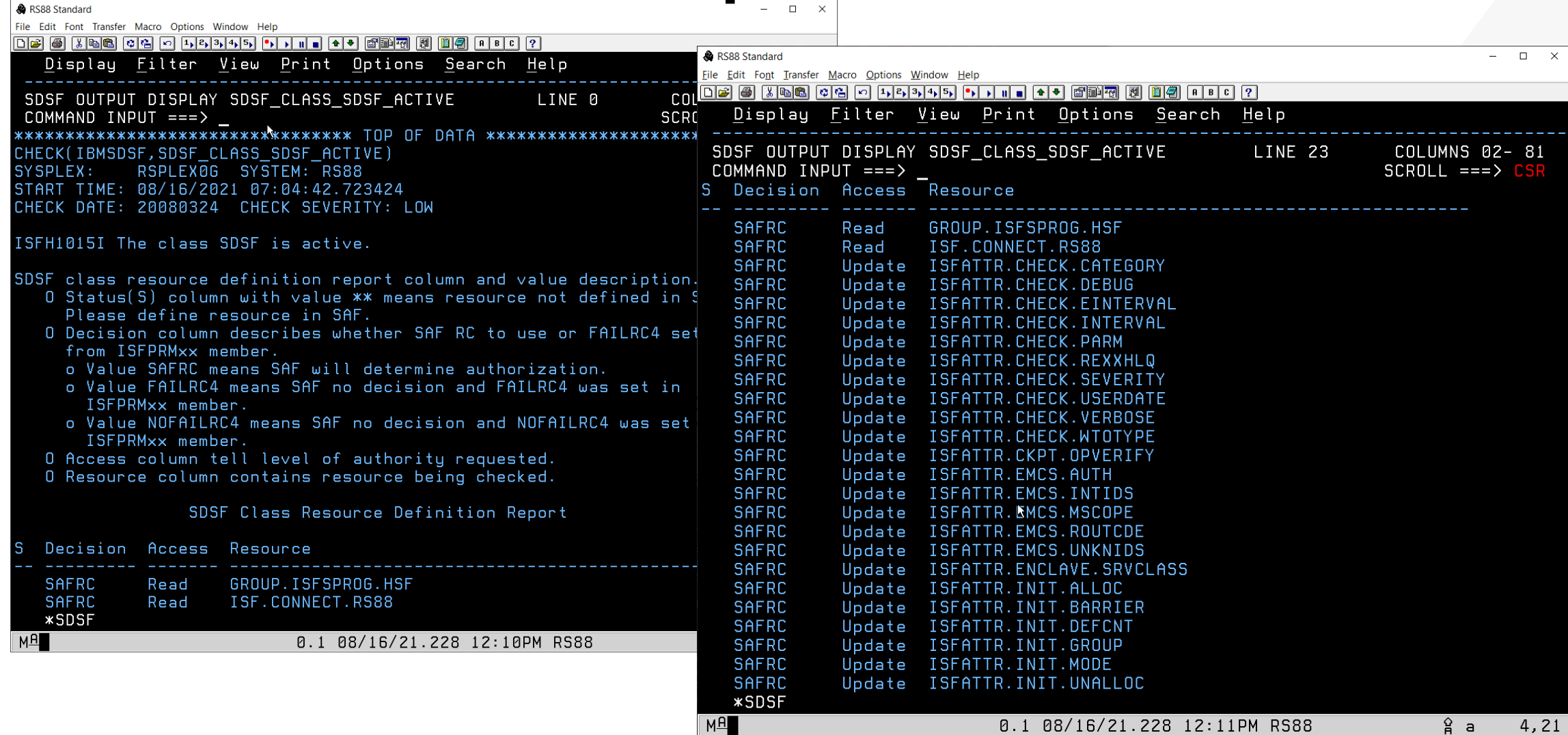

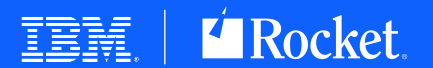

.<br>right IBM Corporation 2021. IBM, the IBM logo, ibm.com, and Watson are trademarks of International Business Machines Corp., registered in many jurisdictions worldwide. Other product and service names<br>e trademarks of IBM

# **SDSF for z/OS 3.1 Enhancements**

- New RACF themed displays
	- Classes
	- Profiles
	- Access lists
	- **Options**
	- Profile "browse"
- Allows the systems programmer to view RACF information easily
	- Uses R\_admin callable service
	- Just "view" no ability to change RACF environment

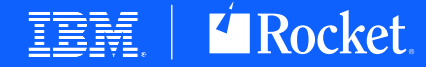

### **SDSF for z/OS 3.1 – RACF Screenshots**

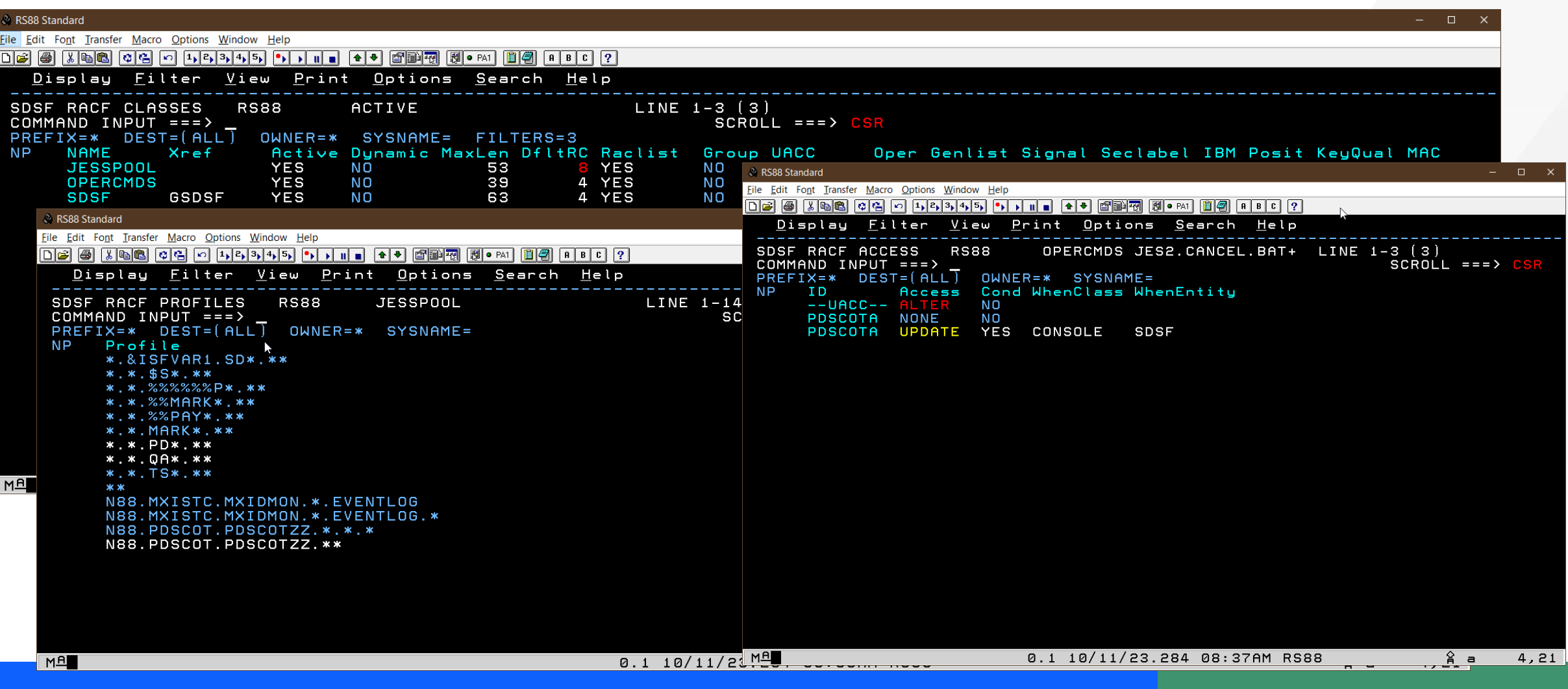

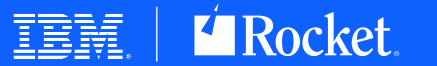

logos are registered trademarks of Rocket Software. Inc. Other product and service names might be

logo, ibm.com, and Watson are trademarks of International Business Machines Corp., registered in many jurisdictions worldwide. Other product and service names<br>A current list of IBM trademarks is available on the Web at "Co